# АДМИНИСТРАЦИЯ СПАССКОГО МУНИЦИПАЛЬНОГО РАЙОНА ПРИМОРСКОГО КРАЯ УПРАВЛЕНИЕ ОБРАЗОВАНИЯ

# **ПРИКАЗ**

#### 24.04.2023г.

с. Спасское

 $N<sub>2</sub>109-A$ 

Об итогах районного конкурса «Моя малая Ролина»

24 апреля 2023 года в МБОУ ДО «ЦДТ» Спасского района состоялось подведение итогов конкурса «Моя малая Родина», в котором приняли участие 285 учащихся из 26 образовательных учреждений Спасского муниципального района.

По итогам конкурса места распределились следующим образом:

#### В номинации «Рисунок»,

#### категория «Дошкольники»:

- $1$  Mecto Белинская Полина, воспитанница Свиягинского филиала МБОУ «СОШЛ<sup>о</sup>7» с. Чкаловское (дошкольные группы);
- $2$  MecTO Клещ Макар, воспитанник МБДО ДС № 2 «Лучик» села Лётно-Хвалынское:
- 2 место Полыгалов Дмитрий, воспитанник МБДОУ «ДС» №3 «Рябинка» с. Прохоры;
- 2 место Словецкая София, воспитанница Вишневского филиала МБОУ «СОШ №4» с. Прохоры;
- Булыгина Валерия, воспитанница MБОУ «СОШ № 15» 3 место с. Кронштадтка (дошкольные группы);
- 3 место Володенок Дмитрий, воспитанник МБОУ «СОШ №2» с. Буссевка (дошкольные группы);
- 3 место Гутарова Дарья, воспитанница МБОУ «СОШ № 18» с. Новорусановка (дошкольная группа);
- 3 место Соколова Настя, воспитанница Новосельского филиала МБОУ «СОШ № 8» с. Спасское (дошкольные группы).

Категория «1-4 класс»:

 $1$  MecTO Бакирова Дарья, учащаяся Краснокутского филиала МБОУ «СОШ  $N<sub>2</sub>4$ » с. Прохоры;

- 1 место Евтушенко Виолетта, учащаяся МБОУ «COIII  $N_2$  $15x$ с. Кронштадтка
- $2$  место Малышкина Евгения, учащаяся МБОУ «СОШ №8» с. Спасское;
- $2$  место Хомякова Варвара, учащаяся МБОУ «ООШ №6» с. Духовское;
- 3 место Ивантьева Светлана, учащаяся МБОУ «НШ - ДС № 24» с. Чкаловское:
- 3 место Куманёва Татьяна, учащаяся Дубовского филиала МБОУ «СОШ №8» с. Спасское;
- 3 место Мерещенок Мария, учащаяся МБОУ «СОШМ°4» с. Прохоры.

### Категория «5-7 класс»:

- $1$  Mecro Федоренко Стефания, учащаяся Новосельского филиала МБОУ «СОШ №8» с. Спасское;
- $2$  место Смольникова Анастасия, учащаяся МБОУ «СОШ №8» с. Спасское;
- 2 место Те Диана, учащаяся Свиягинского филиала МБОУ «СОШ № 7» с. Чкаловское:
- 2 место Щетинин Даниил, учащийся МБОУ «СОШ №2» с. Буссевка;
- 3 место Алиева Елизавета, учащаяся МБОУ «ООШ №6» с. Духовское;
- 3 место Екшибарова Дарья, учащаяся МБОУ «ООШ №6» с. Духовское;
- 3 место Рейдер Дарья, учащаяся Вишневского филиала МБОУ «СОШ № 4» с. Прохоры.

### Категория «8-11 класс»:

- 1 место Лаврук Надежда, учащаяся МБОУ «СОШ № 7» с. Чкаловское;
- $1$  MecTO Федченко Екатерина, учащаяся МБОУ «СОШ №2» с. Буссевка;
- 2 место Саная Иван, учащийся МБОУ «СОШ №2» с. Буссевка;
- 2 место Шапкун Александра, учащаяся Краснокутского филиала МБОУ «СОШ №4» с. Прохоры.

### <u>В номинации «Фотография»,</u>

### категория «Дошкольники»:

- 1 место Хомколов Егор, воспитанник МБДО ДС № 2 «Лучик» с. Лётно-Хвалынское:
- Уланенко Милена, воспитанница МБОУ «НШ-ДС№24» 1 Mecto с. Чкаловское (дошкольные группы);
- $2$  место Ким Алина, воспитанница МБОУ «НШ-ДС№24» с. Чкаловское (дошкольные группы);
- $2$  место Полянских Богдан, воспитанник MEOУ «НШ-ДС№24»
- с. Чкаловское (дошкольные группы);
- $2$  место Уланенко Милена, воспитанница МБОУ «НШ-ДС№24»

с. Чкаловское (дошкольные группы);

- 2 место Шалегина Элина, воспитанница МБОУ «СОШ №9» с. Хвалынка;
- Бобровник Анна, воспитанница Александровский филиал МБОУ 3 место «СОШ №7» с. Чкаловское (дошкольные группы)
- 3 место Богословский Данила, воспитанник МБДО ДС № 2 «Лучик» с.Лётно-Хвалынское
- 3 место Будлянский Евгений, воспитанник МБОУ «СОШ №8» с. Спасское;
- 3 место Крылов Тимур, воспитанник МБДО ДС № 2 «Лучик» села Лётно-Хвалынское.

# Категория «1-4 класс»:

- Уфимцев Артем, учащийся Новосельского филиала МБОУ «СОШ  $1$  MecTO №8» с. Спасское:
- Аврамко Дарина, учащаяся Зеленодольского филиала МБОУ  $2$  MecTO «СОШ № 7» села Чкаловское;
- Кириллов Савелий учащийся Александровского филиала МБОУ 3 место «СОШМе7»с. Чкаловское.

# Категория «5-7 класс»:

- Дидаш Анна, учащаяся МБОУ «СОШ №2» с. Буссевка;  $1$  MecTO
- $2$  MecTO Герман Ольга, учащаяся Краснокутского филиала МБОУ «СОШ  $\mathcal{N}$ <u>о</u>4» с. Прохоры;
- Цай Даниил, учащийся МБОУ «СОШ № 7» села Чкаловское;  $2$  место
- 3 место Булыгин Кирилл, учащийся МБОУ «СОШ № 15» с. Кронштадтка;
- $3$  Mec<sub>TO</sub> Корольков Виктор, учащийся МБОУ «СОШ № 15» с. Кронштадтка;

# Категория «8-11 класс»:

- Демьянцева Анна, учащаяся МБОУ «СОШ № 15» с. Кронштадтка;  $1$  Mec<sub>TO</sub>
- $2$  место Рафальская Варвара, учащаяся МБОУ «СОШ № 15» с. Кронштадтка;
- Доморацкий Кирилл, учащийся МБОУ «СОШ № 15» 3 место с. Кронштадтка;

# В номинации «Аппликация»,

# категория «Дошкольники»:

- Федоренко Назар, воспитанник МБДОУ «ДС №10 «Росинка» 1 Mecto с. Спасское:
- Кужим Алиса, воспитанница МБДОУ «ЦРР детский сад № 1 2 место «Ромашка» с. Спасское;
- Круглова Василиса, воспитанница МБДОУ «ЦРР ДС № 1  $2$  Mec<sub>TO</sub>

«Ромашка» с. Спасское:

- $3$  Mecro Троценко Мария воспитанница МБДОУ «ЦРР - детский сад № 1 «Ромашка» с. Спасское:
- 3 место Черчик Денис, воспитанник Новосельского филиала МБОУ «СОШ № 8» с. Спасское (дошкольные группы);
- $3$  Mecro Шонгин Роман, воспитанник МБДОУ «ДС» №3 «Рябинка» с. Прохоры.

### Категория «1-4 класс»:

- Омельченко Артём, учащийся Александровского филиала МБОУ  $1$  MecTO «СОШМе7»с. Чкаловское
- $2$  MecTO Полищук Варвара учащаяся Дубовского филиала МБОУ «СОШ №8» с. Спасское:
- $3$  Mecro Мухортова Яна, учащаяся Краснокутского филиала МБОУ «СОШ №4» с. Прохоры.

# В номинации «Свободный формат»,

### категория «Дошкольники»:

- Мкртчян София, воспитанница МБДОУ «ДС» №3 «Рябинка»  $1$  MecTO с. Прохоры;
- $2$  место Островская Таисия, воспитанница МБОУ «СОШ №2» с. Буссевка (дошкольные группы);
- Ладыгинский Степан, воспитанник Свиягинский филиал МБОУ  $2$  MecTO «СОШМе7» с. Чкаловское (дошкольные группы);
- 3 место Дидаш Екатерина, Сергиенко Надежда, воспитанницы МБОУ «СОШ №2» с. Буссевка (дошкольные группы);
- 3 место Назаренко Аня, воспитанница МБОУ «НШ-ДСМ 24» село Чкаловское (дошкольные группы).

# Категория «1-4 класс»:

Логинова Алёна, учащаяся МБОУ «СОШ №2» с. Буссевка; Гран-

При

 $1$  место Тен Константин, учащийся МБОУ «СОШ№18» с. Новорусановка;

- $2$  MecTO Бровко Варвара, учащаяся Дубовского филиала МБОУ «СОШ №8» с. Спасское;
- $2$  MecTO Иванова Полина, учащаяся Дубовского филиала МБОУ «СОШ №8» с. Спасское;
- Кожемякина Арина, учащаяся Александровского филиала МБОУ  $2$  место «СОШЛ<sup>о</sup>?» с. Чкаловское;
- $2$  место Ли Диана, учащаяся Свиягинского филиала МБОУ «СОШ№7» с. Чкаловское;
- 3 место Климов Алексей, учащийся МБОУ «СОШ № 15» с. Кронштадтка;

Рада Дарья, учащаяся Краснокутского филиала МБОУ «СОШ №4» 3 место с. Прохоры.

# Категория «5-7 класс»:

- Коллектив учащихся МБОУ «СОШ №8» с. Спасское;  $1$  MecTO
- $2$  MecTO Круподерова Анастасия, учащаяся МБОУ «СОШ №8» с. Спасское;
- 3 место Ременюк Михаил, учащийся Свиягинского филиала МБОУ «СОШМо7»с. Чкаловское.

### Категория «8-11 класс»:

- Сиражидинова Таисия, учащаяся Свиягинского филиала МБОУ 3 место «СОШМо?» с. Чкаловское;
- 3 место Абрамов Денис, учащийся МБОУ «СОШ№18»с. Новорусановка.

На основании вышеизложенного

### ПРИКАЗЫВАЮ:

1. Итоги конкурса утвердить.

2. За хорошую подготовку учащихся к конкурсу объявить благодарность следующим педагогам:

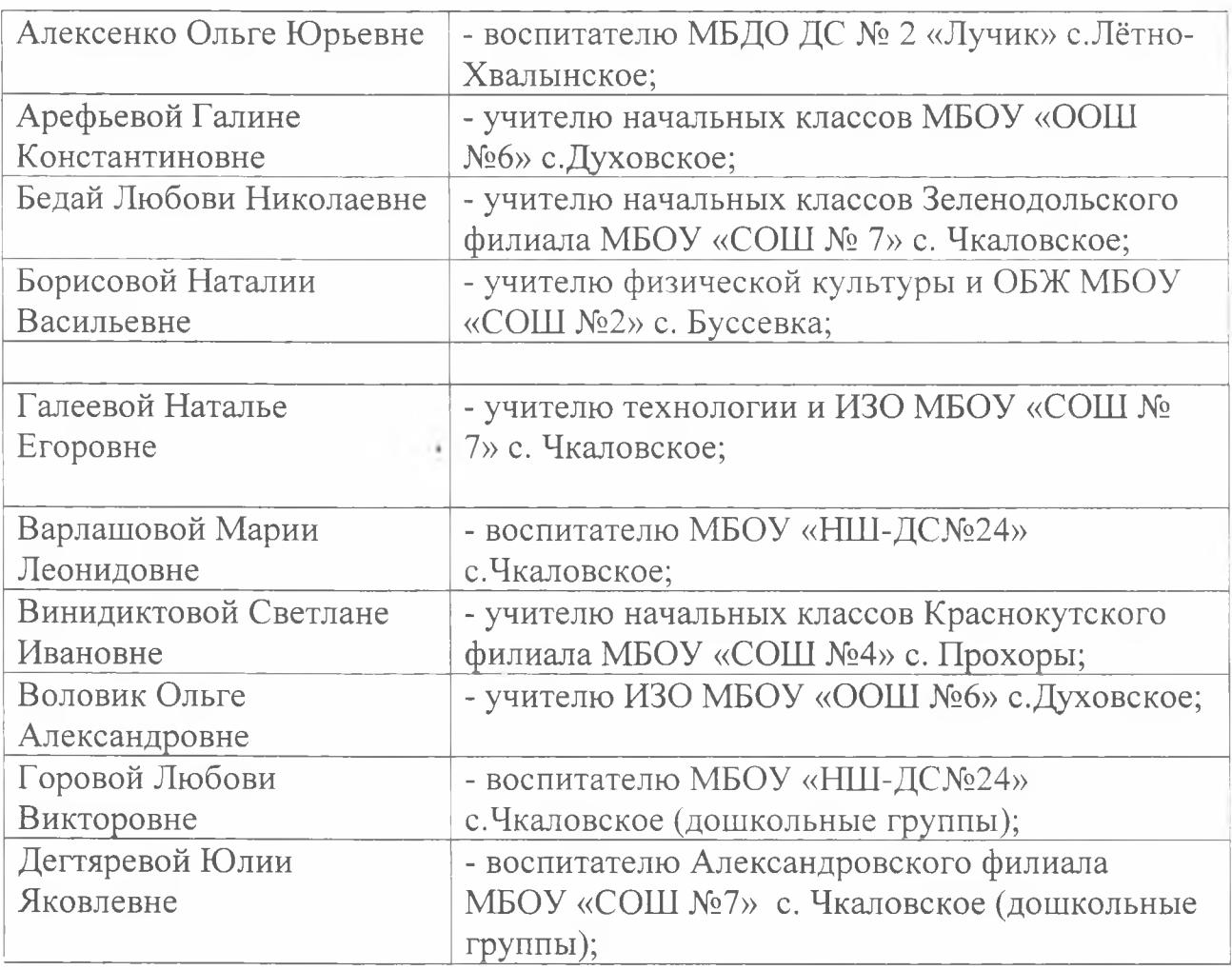

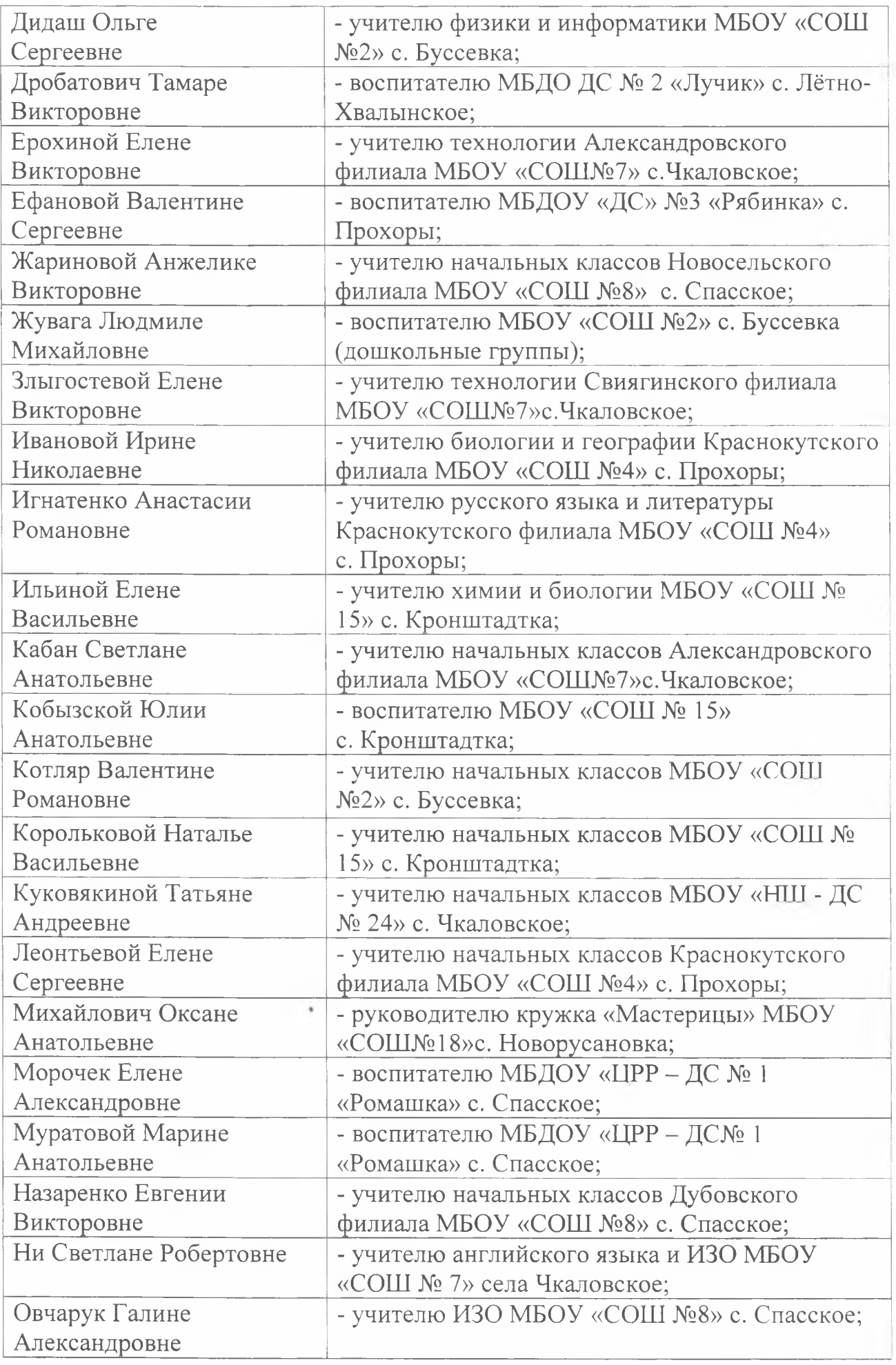

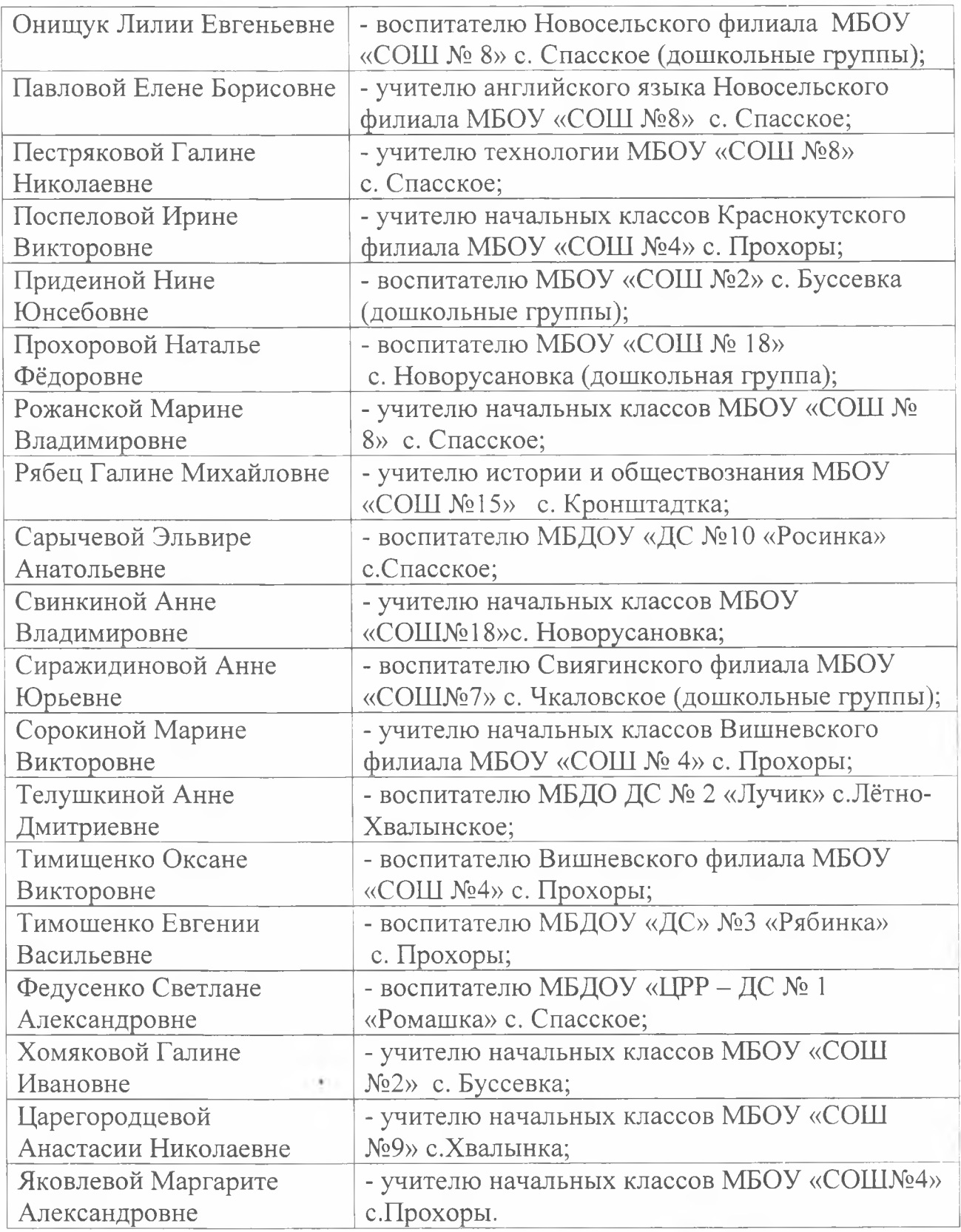

Заместитель начальника управления образования

ficfoolt О.В. Король